# **الباب الثامن: التقدير واختبارات الفروض Chapter 8: Estimation & Hypotheses Testing**

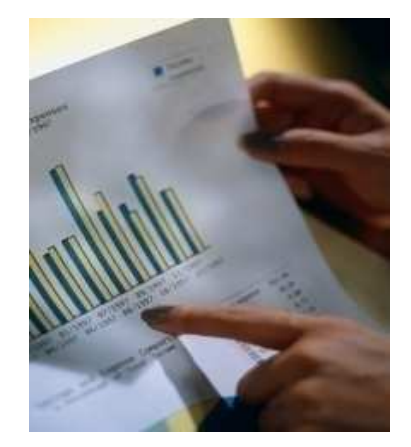

مقدمة

**نظرا للصعوبات التي تواجه الباحثين في الحصول علي بيانات المجتمع ككل واللجوء إلى أسلوب العينة في جمع البيانات ، أصبحت أساليب الاستدلال الإحصائي هي الوسيلة لاتخاذ القرارات الإحصائية بل وأصبح الإحصاء الوصفي- الفرع الأول من فروع علم الإحصاء- هو مرحلة من مراحل البحث الإحصائي التي يتم على أساسها تحديد أسلوب الاستدلال الإحصائي المناسب الذي يمثل الهدف الأساسي من دراسة الإحصاء.**

**ومن التعريفات الهامة التي يقوم عليها الاستدلال الإحصائي تعريفي المعلمة والإحصاء.**

**ا-- (Parameter(ه رة أو س "!**  <u>حسابها من المجتمع</u> محل الدراسة.

مثل <sub>: -</sub> نسبة البطالة في السعودية ـ متوسط العمر الافتراض*ي* لجهاز معين. أي ان ا**لمعالم هي مقاييس تحدد خص**ائص ا**لمجتمع ( التوزيع )** 

**ا8&@ءة (Statistic (ه رة أو س "!**  <u>حسابها من العينة</u> المسحوبة من المجتمع محل الدراسة . **أي أن ا8&@ءة ه دا 2 4\$ت اDB .**

 $\circ$ 

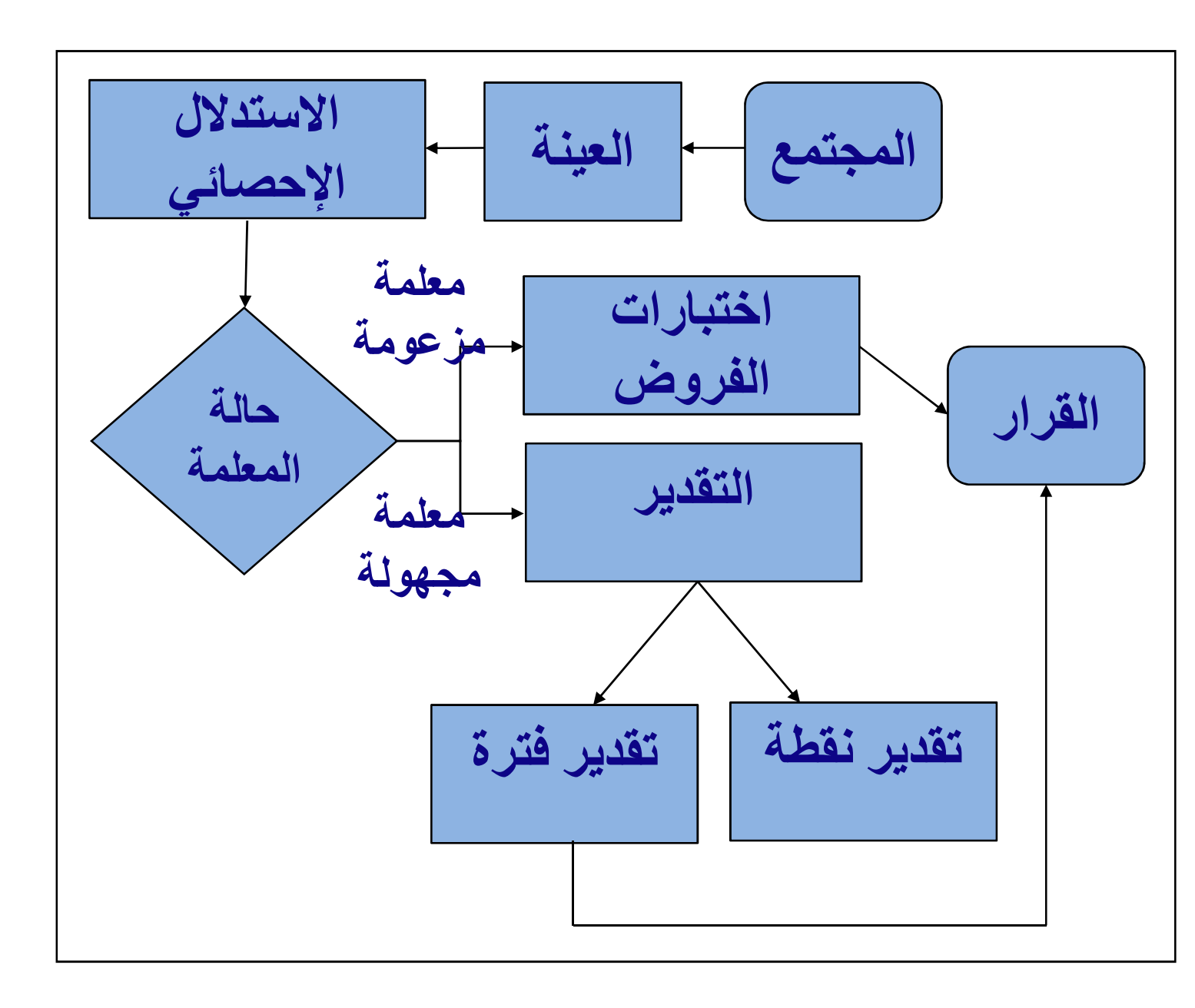

يستخدم أسلوب التقدير لتقدير معالم المجتمع إذا كان الهدف هو تحديد قيمة معلمة مجهولة (Unknown Parameters)

أما اختبارات الفروض فتستخدم بهدف الوصول إلى قرار بشأن رفض أو عدم رفض فرض إحصائي عن معلمة مز عومة

**.(Hypothesized Parameter)** 

**تقدير معالم المجتمع**

**التقدير (Estimation(هو أسلوب إحصائي مبني على نظريات إحصائية، يستخدم لتقدير معلمة ما محل الاهتمام عن طريق استخدام مقاييس العينة.**

هناك أسلوبا*ن* لتقدير معلمة المجتمع المجهولة وهما:

التقدير بنقطة: تستخدم بيانات العينة التقدير بفترة: تستخدم بيانات العينة لتقدير معلمة المجتمع المجهولة بنقطة واحدة فقط، أي بقيمة واحدة فقط. لتقدير معلمة المجتمع المجهولة بفترة (مجموعة ) من القيم. من أهم معالم المجتمع متوسط المجتمع  $\boldsymbol{\mu}$ وسوف نرى كيف نقوم بتقديره <u>بنقطة وبفترة</u> http://stat.kau.edu.sa

 **- نستخدم المتوسط (الوسط الحسابي) للعينة كتقدير**  *x* **نقطة (Estimation Point (لمتوسط المجتمع µ . - ويمتاز الوسط الحسابي للعينة بأربع خصائص أساسية من المفترض توفرها في أي تقدير وأهم هذه الخصائص، عدم التحيز.** 

**- ومن المتوقع أن لا تكون قيمة متوسط العينة مساوية لقيمة متوسط المجتمع، ولكن قريب منها. ويسمى الفرق المطلق بين قيمة الإحصاءة وقيمة المعلمة الفعلية المراد تقديرها باسم الخطأ المعياري.**

 $\hat{\theta} - \theta$   $\Rightarrow$  *estimated error* 

**كما ان لكل إحصاءة من الإحصاءات التي نحسبها من العينة خطأ معياري خاص بها : ١: فهناك الخطأ المعياري لمتوسط العينة ٢: الخطأ المعياري للانحراف المعياري للعينة ٣: الخطأ المعياري لمعامل الارتباط بين بيانات العينة وغيرها. وهذا يدخل تحت موضوع الاستدلال الإحصائي. وسوف نركز فقط على تعريف الخطأ المعياري لمتوسط العينة.**

**الخطأ المعياري (Error Standard (للمتوسط هو الانحراف المعياري لتوزيع مجتمع متوسطات العينات . بمعنى انحراف متوسطات العينات عن متوسط مجتمعها .** *<sup>X</sup>* <sup>σ</sup> **ويرمز له بالرمز ، حيث:** *X n*  $\sigma_{\bar{Y}} = \frac{\sigma}{\sqrt{2}}$ 

 $\hat{\overline{\mathcal{J}}}_{\bar{X}}$ *S n*  $\hat{\sigma}_{\bar{Y}} =$ **غالباً ما تكون قيمة الانحراف المعياري للمجتمع ( <sup>σ</sup> ( غير معلومة ، لذا نقدرها بقيمة الانحراف المعياري للعينة(S .( فيصبح لدينا تقدير للخطأ المعياري للمتوسط باستخدام الانحراف المعياري للعينة بالصيغة التالية:** http://stat.kau.edu.sa

مثال **: أوجد الخطأ المعياري للوسط الحسابي لعينة حجمها (49) تم سحبها من مجتمع له انحراف معياري يساوي (14).**

 الحل: المعياري لمتوسط العينة يساوي الخطا ٔ

$$
\sigma_{\overline{X}} = \frac{\sigma}{\sqrt{n}} = \frac{14}{\sqrt{49}} = 2
$$

**مثال : تم قياس مستوى الأداء على مهارة معينة لأفراد عينة حجمها (36)، فكان الوسط الحسابي والانحراف المعياري للعينة 30 و9 على الترتيب. أوجد الخطأ المعياري لمتوسط العينة. الحل: لأن قيمة الانحراف المعياري للمجتمع (σ (مجهولة، لذا نقدرها بقيمة الانحراف المعياري للعينة(***S* **(. فيصبح لدينا تقدير للخطأ المعياري**  <sup>9</sup> **للوسط الحسابي للعينة يساوي:**  $\hat{z}$  $\sqrt{x}$   $\sqrt{n}$   $\sqrt{36}$ *S n*  $\hat{\sigma}_{\bar{Y}} = \frac{9}{\sqrt{2}} = \frac{9}{\sqrt{2}} = 1.5$ 

**تقدير الفترة لمتوسط المجتمع وجدنا فيما سبق أن تقدير النقطة نادراً ما يساوي المعلمة التي نرغب في تقديرها، لذلك فإننا نحدد فترة تحتوي على مجموعة من القيم تتضمن فيما بينها قيمة معلمة المجتمع، وتسمى هذه الفترة بتقدير (فترة ) الثقة، واحتمال وقوع المعلمة في هذه الفترة يسمى درجة الثقة**.

**ونرمز لدرجة الثقة بالرمز (α - 1)،** ومكمل هذه القيمة يسمى  $\alpha$  المعنوية ويرمز له بالرمز فَعِثْلاً إذا كانت درجة الثقة 95% ومكمل هذه القيمة يكون مستوى المعنوية يساوى 0.05

**ولتقدير فترة ثقة لمتوسط المجتمع µ نستخدم متوسط العينة**  *x* **وفي حالة حجم العينة الكبير (30** ≤ *n* **(نستخدم العلاقة الآتية**:

$$
\overline{x} - Z_{\alpha/2} \frac{\sigma}{\sqrt{n}} \le \mu \le \overline{x} + Z_{\alpha/2} \frac{\sigma}{\sqrt{n}}
$$

حيث تتحدد قيمة 2<sub>a/2</sub> حسب درجة الثقة (أو مستوى المعنوية) كما<br>يلي:  $\alpha/2$ 

إذا كانت درجة الثقة 9**0% فإن 2** 1.65 × 2 × 2

**وإذا آ+b در" اW' 95% kن** / 2 *Z* 1.96 <sup>α</sup> =

وإذا كانت درجة الثقة 99% فإن 2.58  $Z_{\alpha/2} = 2.58$ 

**عندما نكون فترة ثقة بنسبة** % (α – 1 (100**حول** µ **فإننا عادة ما نعبر عن هذه الفترة بعبارة مثل « : لدينا ثقة بنسبة**  % (α – 1 (100**أن المتوسط** µ **للمجتمع يقع في هذه الفترة ،» حيث يتم تحديد هذه الفترة في التطبيقات العملية، والعبارة تعكس ثقتنا في عملية التقدير أكثر من القيمة المحسوبة من بيانات العينة.** 

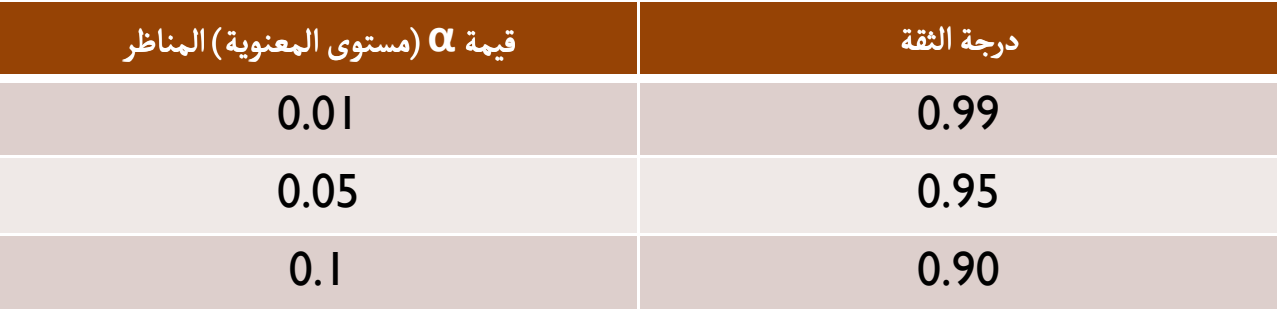

### **ملاحظات هامة:**

# **إذا كانت قيمة المعلمة مجهولة نستخدم قيمة**  σ **الانحراف المعياري للعينة** *S* **بدلاً عنها كتقدير لها.**

 **قيم ستستخدم في كثير من العلاقات تحت**  *Z* <sup>α</sup> / <sup>2</sup> **موضوع التقدير واختبارات الفروض.**

**مثال: مصنع لإنتاج المصابيح الكهربائية، اختير من إنتاجه عينة حجمها (100) مصباح لتقييم جودة الإنتاج، حيث حدد مدير المصنع معيار الجودة أن يتراوح عمر المصباح بين (1000) و(1100). إذا كان الوسط الحسابي لعمر المصباح في العينة المختارة (1200) ساعة وانحرافه المعياري (250) ساعة. قدر بدرجة ثقة %95 متوسط عمر المصباح من إنتاج المصنع كله.**

العل:  
\n- ویدیا، الانحوف المعياري للیجتمع **0** مجهول تقدرو باستخدام الانحراف المعياري  
\n- ویم 2 <sub>α/2</sub> = 100,  
$$
\overline{x}
$$
 = 1200,   $S = 250$ ,   $1 - \alpha = 0.95 \Rightarrow Z_{\alpha/2} = 1.96$   
\n- $P\left[\overline{x} - Z_{\alpha/2} \frac{S}{\sqrt{n}} \leq \mu \leq \overline{x} + Z_{\alpha/2} \frac{S}{\sqrt{n}}\right] = 1 - \alpha$   
\n- $P\left[1200 - (1.96) \frac{250}{\sqrt{100}} \leq \mu \leq 1200 + (1.96) \frac{250}{\sqrt{100}}\right] = 0.95$   
\n- $P\left[1200 - 49 \leq \mu \leq 1200 + 49\right] = 0.95$   
\n- $P\left[1151 \leq \mu \leq 1249\right] = 0.95$   
\n- $P\left[1151 \leq \mu \leq 1249\right] = 0.95$   
\n- $P\left[1151 \leq \mu \leq 1249\right] = 0.95$   
\n- $P\left[1151 \leq \mu \leq 1249\right]$   
\n- $P\left[1151 \leq \mu \leq 1249\right]$   
\n- $P\left[1151 \leq \mu \leq 1249\right]$   
\n- $P\left[1151 \leq \mu \leq 1249\right]$   
\n- $P\left[1151 \leq \mu \leq 1249\right]$   
\n- $P\left[1151 \leq \mu \leq 1249\right]$   
\n- $P\left[1151 \leq \mu \leq 1249\right]$   
\n- $P\left[1151 \leq \mu \leq 1249\right]$   
\n- $P\left[1151 \leq \mu \leq 1249\right]$   
\n- $P\left[1151 \$ 

http://stat.kau.edu.sa

**المصابيح عالية من هذا المصنع.** 

**مثال : تسبب المقاعد الخالية لشركات الطيران في خسارة لمصدر الدخل، بفرض أن إحدى شركات الطيران الكبرى أرادت «تقدير» عدد المقاعد الخالية لكل رحلة خلال العالم الماضي. ولهذا الغرض، تم اختيار عشوائي لعدد 225رحلة طيران وتسجيل عدد المقاعد الخالية في كل رحلة من هذه العينة. وكان الوسط الحسابي والانحراف المعياري لعدد المقاعد الخالية في هذه العينة هما: مقعد، 4.1 =** *S* **مقعد. قدر µ)عدد**  *x* =**11.6**

**المقاعد الخالية للرحلة خلال العام الماضي) باستخدام فترة ثقة .90%**

$$
\bar{x} = 11.6 \quad , s = 4.1
$$
\n
$$
n = 225, \quad 1 - \alpha = 0.90 \Rightarrow Z_{\alpha/2} = 1.65
$$
\n
$$
P\left[\bar{x} - Z_{\alpha/2} \frac{S}{\sqrt{n}} \le \mu \le \bar{x} + Z_{\alpha/2} \frac{S}{\sqrt{n}}\right] = 1 - \alpha
$$
\n
$$
P\left[11.6 - (1.65) \frac{4.1}{\sqrt{225}} \le \mu \le 11.6 + (1.65) \frac{4.1}{\sqrt{225}}\right] = 0.90
$$
\n
$$
P\left[11.15 \le \mu \le 12.05\right] = 0.90
$$

**أي ان متوسط عدد المقاعد الخالية خلال العام الماضي يقع داخل الفترة (11.15 12.05,)، وذلك بدرجة ثقة .90%** 

## **اختبار الفروض حول متوسط المجتمع مقدمة:**

**لماذا نحتاج إلى اختبار فرض؟ تصور أن إحدى شركات إنتاج المعلبات تكتب على المنتج أن وزنه الصافي 120جرام ثم تم أخذ عينة (Sample(حجمها 100من هذه المعلبات لاختبارها، ووجد أن الوسط الحسابي أو المتوسط لأوزان هذه العينة هو 118.9جرام، فهل يمكن الحكم على هذه الشركة بأنها تقوم بعملية غش أو كذب على المستهلك بناء على هذه العينة؟ وأن جميع منتجات هذه الشركة من هذه المعلبات أقل من 120 جرام؟ الإجابة بالطبع لا؛ حتى نقوم بعمل إجراء إحصائي للتحقق من صحة ما كتب على المنتج وهذا الإجراء هو ما يسمى باختبار فرض (hypothesis of Test(حول متوسط المجتمع.**

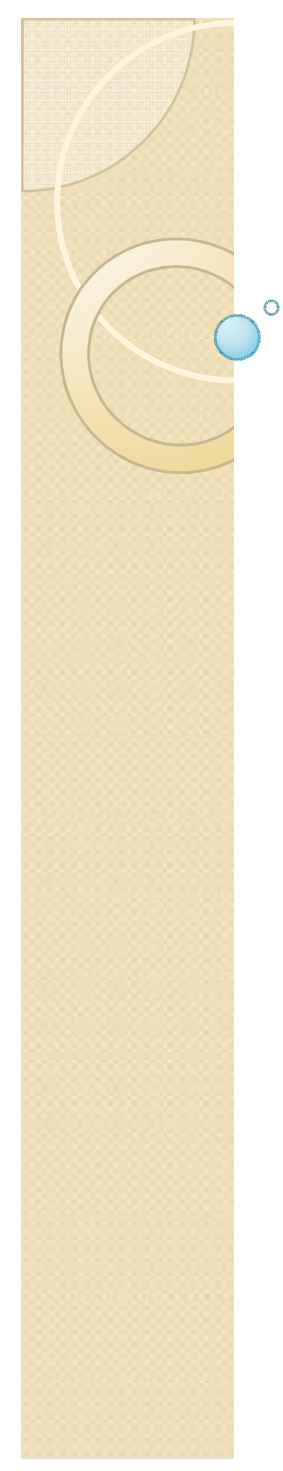

**السبب أن المتوسط جرام قد حصلنا عليه من عينة؛ وأن الفرق**  *x* =118.9 **بين الـ 120جرام (المتوسط المطلوب للوزن في المجتمع (Population(والـ 118.9جرام (المتوسط الذي تم الحصول عليه من العينة) قد يكون نتيجة خطأ في اختيار العينة (error Sample) error Sample(وتصور أنه أخذت عينة أخرى من نفس منتجات الشركة حجمها أيضا 100 وحدة؛وأن متوسط الوزن لهذه العينة الأخرى كان 120.4وحدة؛ وأن متوسط الوزن لهذه العينة الأخرى كان 120.4جرام. لهذا فإننا قد نقوم بإجراء اختبار فرض لنرى حجم الفرق بين الـ 120جرام والـ 118.9جرام ولنقرر بالنفي أو الإيجاب وقوع هذا الفرق بالصدفة وحدها. ولكن إذا كان الوزن 118.9جرام هو متوسط وزن « جميع » المعلبات وليس فقط للعينة فلسنا في حاجة لإجراء اختبار فرض في هذه الحالة ونقرر مباشرة متوسط وزن إنتاج هذه الشركة من المعلبات أقل من 120 جرام.ولذلك فإننا: نقوم بإجراء اختبار فرض فقط عند البحث عن قرار بشأن معلمة للمجتمع بناء على قيمة الإحصاء في العينة.**

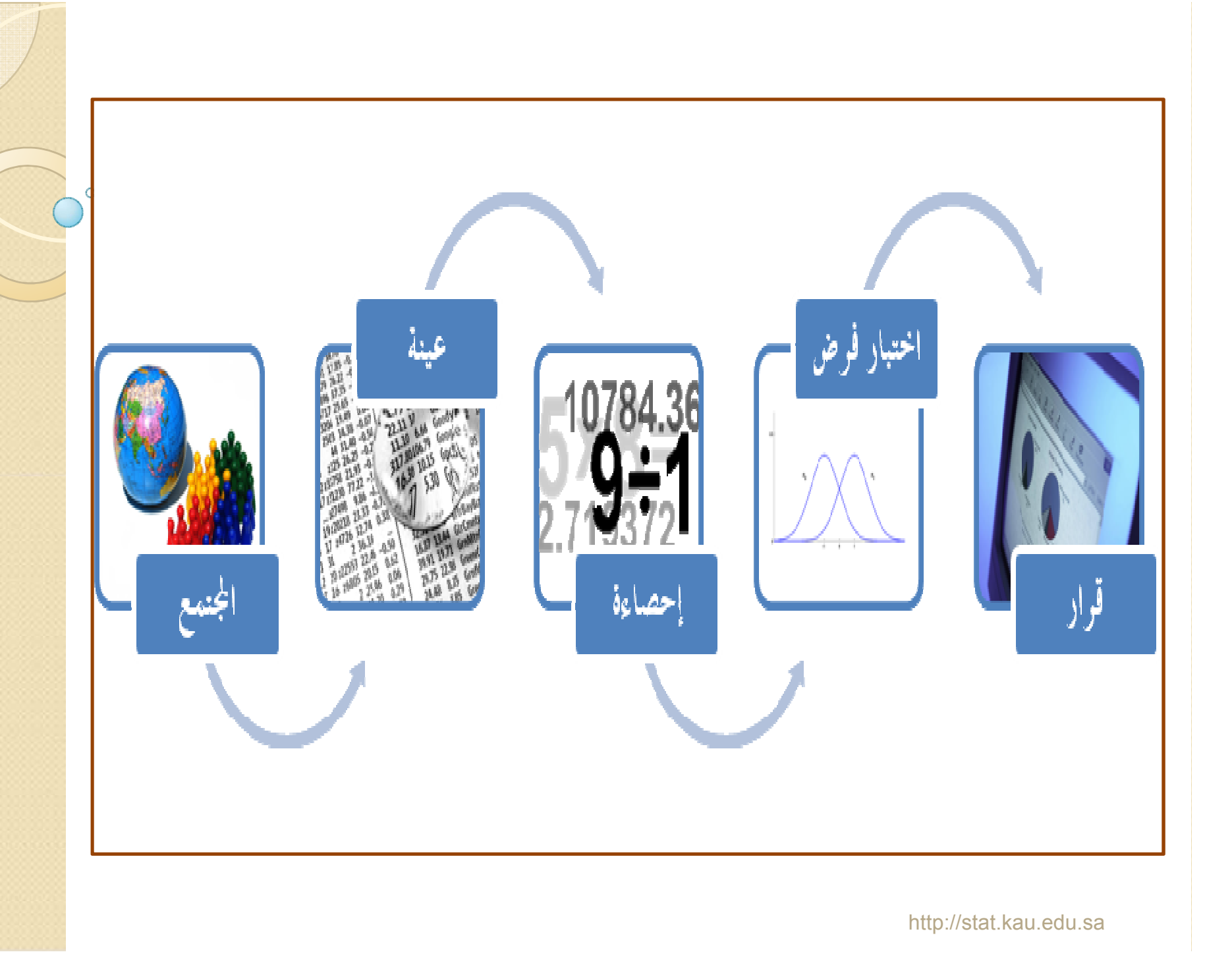

## **خطوات إجراء أي اختبار للفروض الإحصائية بشكل عام كما يلي:**

- **صياغة فرضان يسميان فرض العدم والفرض البديل حول معلمة (أو خاصية) في مجتمع الدراسة.**
	- **حساب بعض الإحصاءات كالمتوسط، والانحراف المعياري...الخ.**
		- **نحسب من قيم الاحصاءات إحصاء الاختبار.**
		- **نتخذ القرار برفض أو عدم رفض فرض العدم.**
- $\bm{d}$  فرض العدم  $\bm{H}_0$  <mark>/  $H$  (Null Hypothesis) ه</mark>و ادعاء عن معلمة مجتمع يفتر<mark>ض</mark> صحته حتى يثبت عكس ذلك<u>.</u>
- الفرض البديل <mark> $H_{1}$  (Alternative Hypothesis) هو ادعاء عن معلمة مجتمع</mark> سوف يكون صحيحًا إذا كا*ن* فرض العدم غير صحيح.
	- إحصاء الاختبار (Test Statistics)هو أسلوب أو طريقة لتحديد قاعدة ترفض

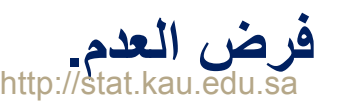

# اختبار فرض حول متوسط المجتمع من جانبين في حالة<mark>.</mark> العينات الكبيرة (n ≥ 30)

• فرض العدم والفرض البديل:

$$
H_0: \mu = \mu_0 \quad \text{(vs)} \quad H_1: \mu \neq \mu_0
$$

 $\left(\mathbf{Z}\right)$  و إحصاء الاختبار ( $\mathbf{Z}$ ) .

$$
Z = \frac{\overline{x} - \mu_0}{\sigma / \sqrt{n}}
$$

نحدد مكان وقوع قيمة إحصاء الاختبار (Z)في شكل (8 - 1).

## **إذا وقعت قيمة (** *Z***(في منطقة القبول (<sup>α</sup> - 1 (نقبل فرض العدم . وإذا وقعت قيمة (** *Z***(في منطقة الرفض نرفض فرض العدم ونقبل الفرض البديل .**

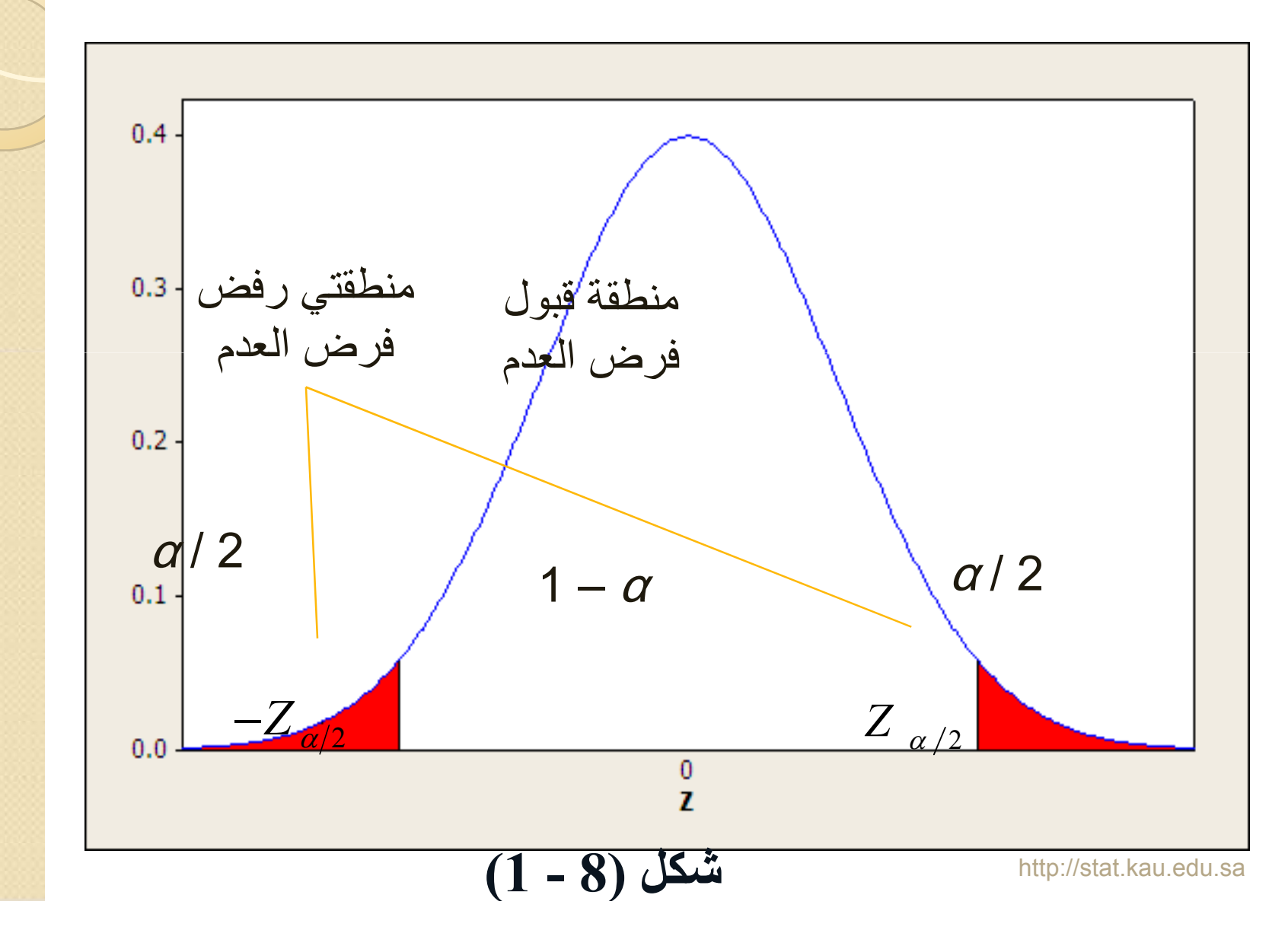

#### م?حظات هامة**:**

 **إذا كانت قيمة المعلمة <sup>σ</sup> مجهولة نستخدم قيمة الانحراف المعياري S للعينة بدلاً عنها كتقدير لها.**  <sup>2</sup> / <sup>α</sup> *Z* **قيم نفسها المستخدمة في التقدير.**

### **Wل :**

**إذا كان متوسط الزيادة في أجور العاملين في إحدى المؤسسات عام 1998هو (36)ريال ، وفي عام 2001م أخذت عينة من (64) فرداً من العاملين في هذه المؤسسة، فوجد أن الوسط الحسابي للزيادة في أجورهم (40) ريال والانحراف المعياري (8) ريال . هل يدل ذلك على أن متوسط الزيادة في أجور العاملين في المؤسسة عام 2001م قد اختلف عن متوسط الزيادة في الأجور عام 1998م؟ وذلك عند مستوى معنوية**   $\alpha = 0.05$ 

$$
:\underbrace{\text{Id}}^{\text{d}}
$$

فرض العدم والفرض البديل:

 $H_0: \mu = 36$  (vs)  $H_1: \mu \neq 36$ 

معطيات:

 $n = 64, \quad \bar{x} = 40, \quad S = 8, \quad \alpha = 0.05 \Longleftrightarrow Z_{\alpha/2} = 1.96$ 

احصاء ا+ختبار (*Z***(**:  $\overline{\phantom{a}}$ 

 $\frac{0}{0} = \frac{40 - 36}{0} = 4$  $8/\sqrt{64}$ *x Z*  $S/\sqrt{n}$  $- \mu_{0} 40 =\frac{\pi}{\sqrt{1-\frac{1}{1-\frac{1}{1-\$ 

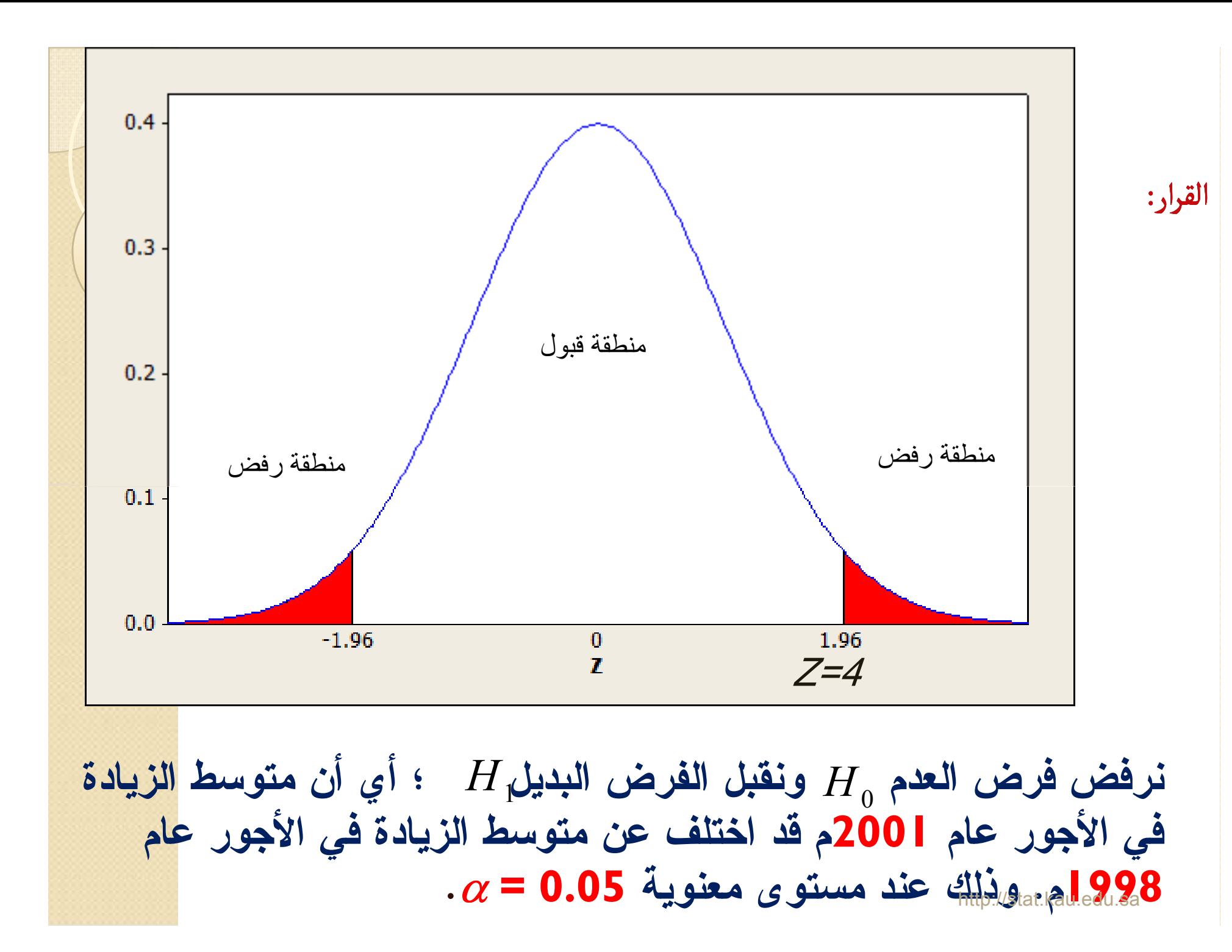

**مثال : شركة لإنتاج وتعبئة منتج غذائي أرادت أن تختبر كفاءة إحدى ماكينات التعبئة الخاصة بالشركة، والماكينة مصممة لملء عبوة بما مقداره 120 = µ جرام، وأرادت الشركة أن تتأكد من سلامة الماكينة، وعملية الجودة هذه دفعت الشركة إلى سحب عينة حجمها 100عبوة للتأكد من سلامة الماكينة، ووجد أن الوسط الحسابي للعينة ، والانحراف المعياري 118.5 , 5 على التوالي . المعياري جرام، وذلك عند مستوى معنوية 0.01 =** <sup>α</sup>**. اختبر الفرض القائل بأن متوسط التعبئة يختلف عن (120)** 

$$
:\underbrace{\text{Id}}^{\text{d}}
$$

فرض العدم والفرض البديل:

 $H_0$ :  $\mu$  = 120 (vs)  $H_1$ :  $\mu$  ≠ 120

معطيات:

 $n = 100$ ,  $\bar{x} = 118.5$ ,  $S = 5$ ,  $\alpha = 0.01 \Leftrightarrow Z_{\alpha/2} = 2.58$ 

احصاء ا+ختبار (*Z***(**:  $\overline{\phantom{a}}$ 

 $\frac{6}{5} = \frac{118.5 - 120}{1000} = -3$  $5/\sqrt{100}$ *x Z*  $S/\sqrt{n}$  $-\mu_0$  118.5  $=\frac{100}{10}=\frac{110.5}{100}=$ 

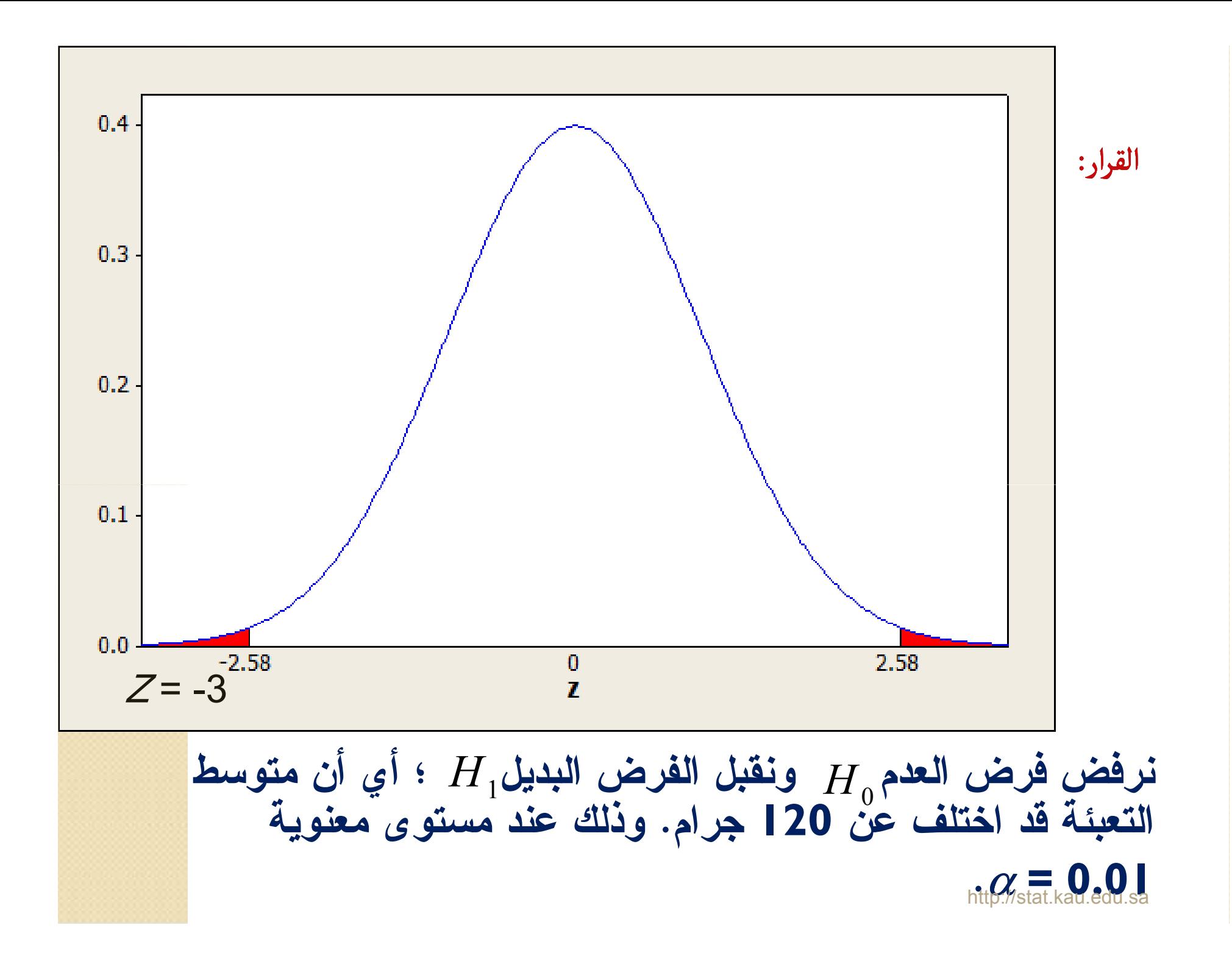

# استخدام قيمة (P) لاختبار الفروض الإحصائية

- و قيمة (P-Value)هي أصغر قيمة لمستوى المعنوية ( $\alpha$ ) يمكن عندها رفض فرض العدم.
	- م حيث إذا كانت \_ eإن التها -P-Value عيث إذا كانت \_ eفإننا نقبل فرض العدم.
	- حيث إذا كانت \_ P-Value حيث إذا كانت \_ عالم P-Value حيث إذا كانت \_ عالم العدم.

وأغلب البرامج الإحصائية توفر هذه القيمة مباشرة عند إجراء الاستدلال الإحصائي على مجموعة من البيانات، وتكون تحت مسمى "P-Value" أو "P" أو "Sig.".

**مثال:** 

**أدعى أحد الباحثين في دراسة له حول متوسط الاستهلاك لأحد المواد الغذائية الأساسية أنه يساوي (1000) كيلوجرام في إحدى الأحياء بمدينة جدة. وبعد جمع وإدخال البيانات في الحاسب الآلي ومعالجتها إحصائياً وباستخدام برنامج Excel، حصل على النتيجة التالية:**

### **P-Value = 0.600492**

**ما هو القرار حول متوسط الاستهلاك، هل يختلف عن (1000) كيلوجرام؟ اختبر هذا الفرض عند مستوى معنوية .0.05** 

الحل:  
انحو الآتي:  
النحو الآتي:  

$$
H_0: \mu = 1000
$$
 (vs)  $H_1: \mu \neq 1000$ 

**حيث أن قيمة Value-P <** α **فإننا لا نرفض فرض العدم، أي ان متوسط الاستهلاك للمادة الغذائية الاساسية يساوي (1000) كيلوجرام في إحدى الأحياء بمدينة جدة، وذلك عند مستوى معنوية .0.05**

**مثال : أدعى أحد الباحثين أن متوسط سرعة القراءة لدى طلاب إحدى الجامعات تساوي (200) كلمة في الدقيقة. وبعد جمع وإدخال البيانات في الحاسب الآلي ومعالجتها إحصائياً وباستخدام برنامج Excel، حصل على النتيجة التالية:**

### $P-Value = 0.000010$

**هل متوسط سرعة القراءة لدى هؤلاء الطلاب يختلف عن (200) كلمة في الدقيقة، عند مستوى معنوية .0.10**

**الحل: من المعطيات نجد أن فرض العدم والفرض البديل هي على النحو الآتي:**

 $H_0$ :  $\mu = 200$  (vs)  $H_1$ :  $\mu \neq 200$ 

**حيث أن قيمة فإننا نرفض فرض العدم ونقبل Value-P >** <sup>α</sup>**الفرض البديل، أي أن متوسط سرعة القراءة لا يساوي (200) كلمة في الدقيقة لدى هؤلاء الطلاب، وذلك عند مستوى معنوية .0.10**

**اختبار مربع كاي**

**يستخدم هذا الاختبار في الحالات التالية :**

- **جودة التوفيق**
	- **الاستقلال**
		- **التجانس**

**وفكرة تطبيق اختبار مربع كاي للاستقلال لمعرفة إذا كان هناك علاقة بين صفتين من صفات المجتمع أم لا . مثل : هل هناك علاقة بين مستوى الدخل و مستوى التعليم هل هناك علاقة بين التدخين و الإصابة بسرطان الرئة .**

**ملاحظة : يكون مقياس البيانات اسمي او ترتيبي**

## خطوات إجراء اختبار مربع كاي للاستقلال :

١)- صياغة الفروض الإحصائية : فرض العدم مع  $\overline{H_{0}}$  : لا توجد علاقة بين الصفتين ـ الفرض البديل  $H_1$  : توجد علاقة بين الصفتين . ٢)- تكوين جدول التوافق وتحديد التكرارات المشاهدة : و هو يحتوى على التكرارات المشاهدة  $\overline{O}_{ij}$  لكل خلية ـ حيث تمثل  $\overline{O}_{ii}$  القيمة المشاهدة للخلية التي تقع في الصف <mark>j</mark> والع*م*و *j* و ع)- حساب التكرار المتوقع :  $E_{ij}$  ويحسب لكل خلية بواسطة العلاقة التالية  $\tau$ مجموع الصف الذي به الخلية ( j ) x مجموع العمود الذي به الخلية ( j )  $= E_{ii}$ مجموع التكرارات ( حجم العينة )

$$
\chi^2 = \frac{2}{\chi} \frac{(\Omega_{ij} - E_{ij})^2}{E_{ij}}
$$
...  

$$
\chi^2 = \sum_i \sum_j \frac{(O_{ij} - E_{ij})^2}{E_{ij}}
$$

$$
\chi^2 = \sum_i \sum_j \frac{O_{ij}^2}{E_{ij}} - n
$$

$$
\frac{2}{\chi^2}
$$
منديد قاعدة الرفض : نوجد 
$$
\frac{\chi^2}{\chi^2}
$$
مناسبه

$$
\begin{array}{lll}\n \text{2.} & \text{2.} & \text{2.} & \text{2.} \\
 \text{2.} & \text{3.} & \text{4.} & \text{5.} \\
 \text{4.} & \text{4.} & \text{5.} & \text{6.} \\
 \text{5.} & \text{6.} & \text{6.} \\
 \text{6.} & \text{7.} & \text{7.} \\
 \text{7.} & \text{8.} & \text{7.} \\
 \text{8.} & \text{9.} & \text{15.} \\
 \text{10.} & \text{15.} & \text{16.} \\
 \text{10.} & \text{17.} & \text{18.} \\
 \text{18.} & \text{18.} & \text{18.} \\
 \text{18.} & \text{18.} & \text{18.} \\
 \text{18.} & \text{18.} & \text{18.} \\
 \text{18.} & \text{18.} & \text{18.} \\
 \text{19.} & \text{18.} & \text{18.} \\
 \text{19.} & \text{18.} & \text{18.} \\
 \text{19.} & \text{19.} & \text{19.} & \text{19.} \\
 \text{10.} & \text{10.} & \text{11.} & \text{10.} \\
 \text{11.} & \text{12.} & \text{13.} & \text{10.} \\
 \text{13.} & \text{14.} & \text{15.} & \text{16.} \\
 \text{15.} & \text{16.} & \text{17.} & \text{17.} \\
 \text{17.} & \text{18.} & \text{19.} & \text{19.} \\
 \text{19.} & \text{19.} & \text{19.} & \text{19.} \\
 \text{10.} & \text{10.} & \text{11.} & \text{10.} \\
 \text{11.} & \text{12.} &
$$

٦**)- القرار :** 

- **i ]iأ ) 
G%Rا ( .7]ا 
i b+آ إذا** النظرية ( الجدولية ) بمع*نى إ*ذا وقعت <mark>2%.</mark> المحسوبة في منطقة القبول إذا نقبل ع<sub>اص</sub> ونرفض عن السابق ونشاء الإن الله عن الله عنه الصفتين الصفتين الصفتين الله بن الله عنه السابق الساب **.** χ 2  $\chi$ اقل من قبم  $\chi^2$  ) لمحسوبة ( الفعلية ) اقل من قبم  $\chi^2$ χ  $H_1$  وبريض  $H_0$
- ه إذا كانت قيمة ال<sup>2</sup> المحسوبة ( الفعلية ) أكبر من قيمة ل<sup>ـ ـ ـ</sup> ⁄ـ I النظرية **( ا&و
 ) %.Z إذا وi%b ا].7 / S' ا**  2 ونقبل  $\frac{1}{H_1}$  ونقبل إ $\frac{1}{H_1}$  أي أنه توجد علاقة بين الصفتين . χ  $\chi^2$  المحسوبة ( الفعلية ) أكبر من قيمة  $\chi^2$

مثال :

شركة تأمين ترغب في دراسة العلاقة بين عمر السائق وحوادث السيارات ، فَقَامت بِاختيار عِينة مكونة من 140 شخص ، وتم تقسيمهم حسب الأعمار ْ إلى ثلاث فئات ، وسئل كل واحد منهم هل حصل له حادث عام 1429 هـ ، فكانت النتائج موضحة في الجدول التالي :

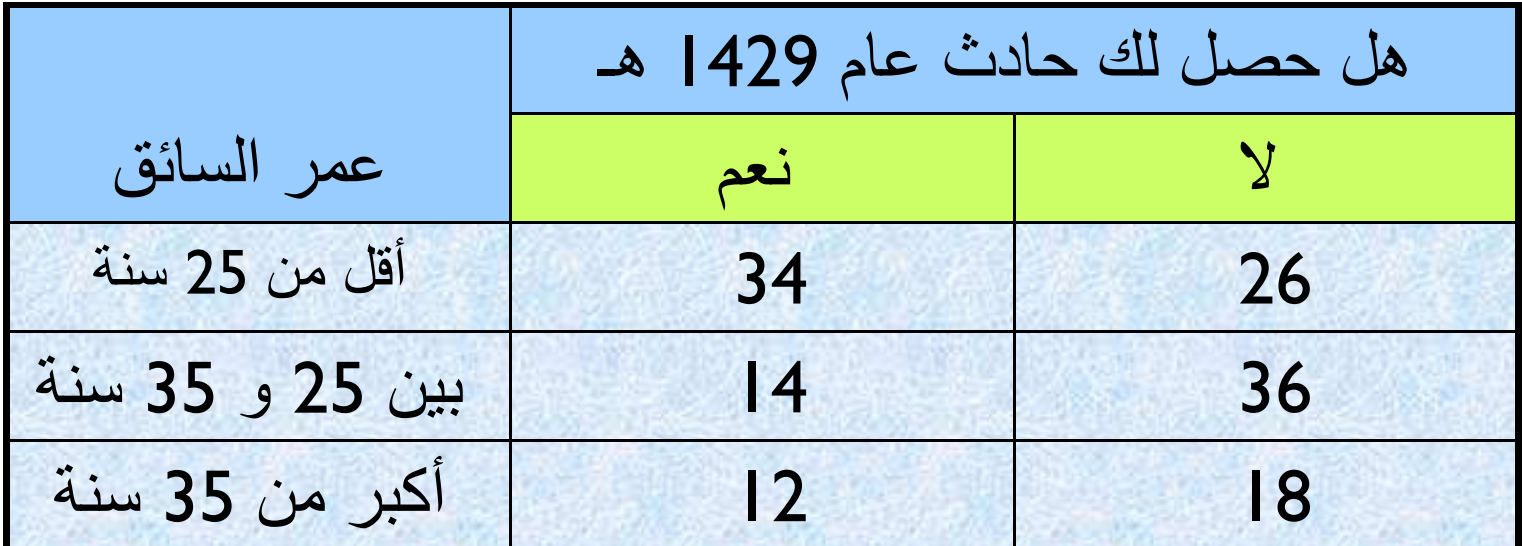

هل تدل النتائج على وجود علاقة بين عمر السائق وحوادث السيارات ؟ أختبر عند مستوى معنوية 0.05 ؟

بحساب التكرارات المتوقعة لكل خلية نحصل على الجدول التالي <mark>:</mark> .

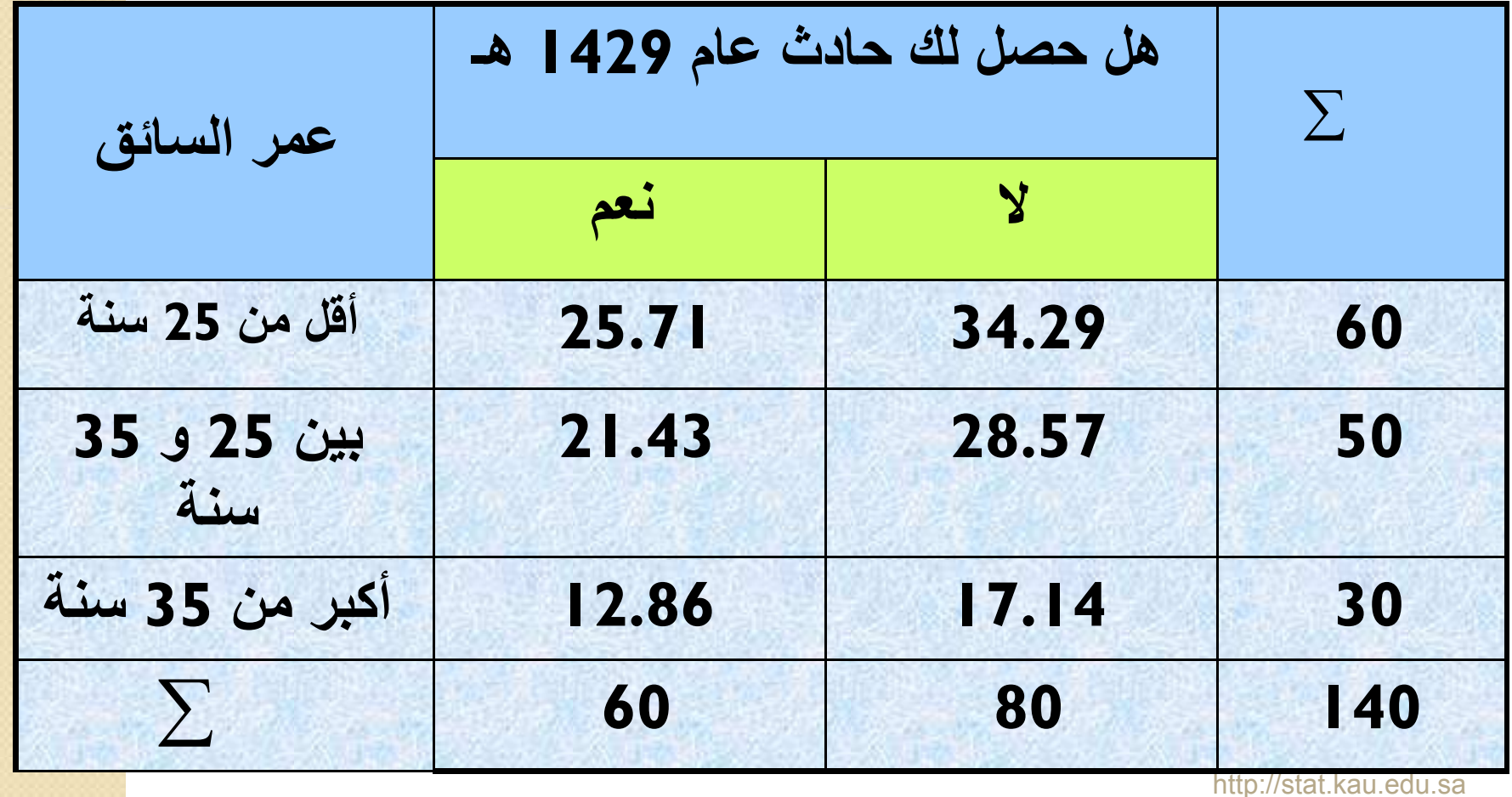

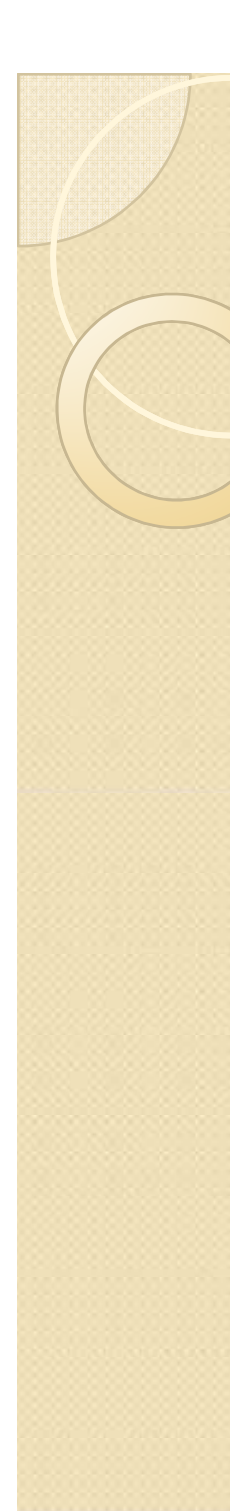

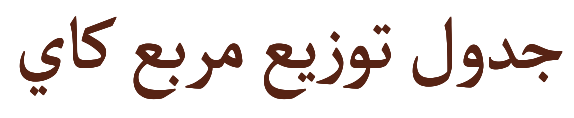

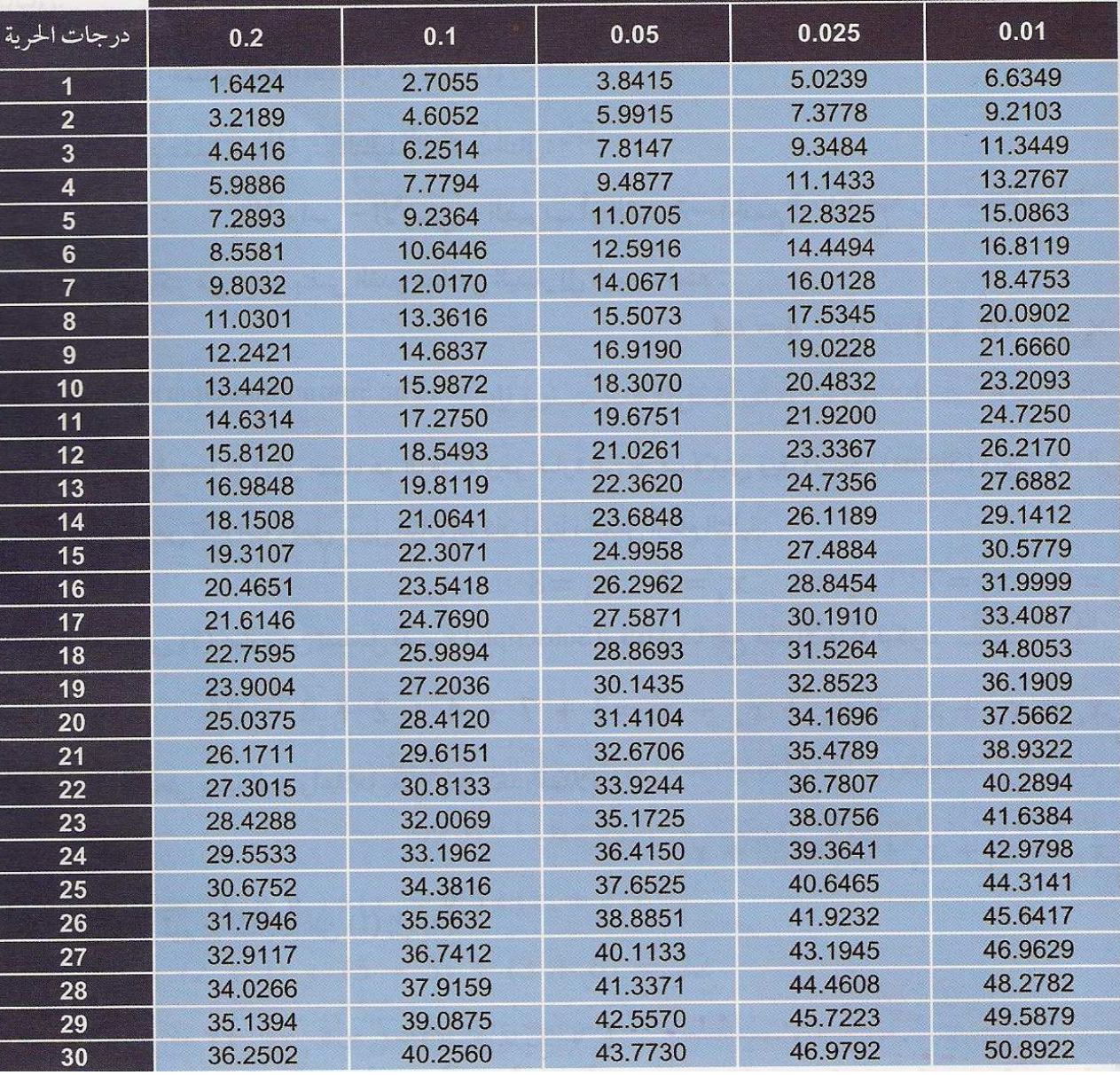

<sup>1</sup>|- صياغة الفروض الإحصائية :  
فرض العدم 
$$
\frac{H_0}{H_1}
$$
 "توجد علاقة بين المفتين .

### <u>٢)- حساب إحصاء الاختبار :</u>

$$
\chi^2 = \sum_{i} \sum_{j} \frac{O_{ij}^2}{E_{ij}} - n
$$
  
=  $\frac{34^2}{25.71} + \frac{26^2}{34.29} + \frac{14^2}{21.34} + \frac{36^2}{28.57} + \frac{12^2}{12.86} + \frac{18^2}{17.14} - 140$   
= 44.96 + 19.71 + 9.15 + 45.36 + 11.20 + 18.90 - 140  
= 149.28 - 140 = 9.28

$$
\chi^2_{[(r-1)(c-1),\alpha]} = \chi^2_{[(3-1)(2-1),0.05]} = \chi^2_{[2\times1,0.05]}
$$
  
=  $\chi^2_{[2,0.05]} = 5.991$ 

 $\circ$ 

 **- )٣ تحديد قاعدة الرفض :**

٤)- القرار : بما أن قيمة $\frac{\mathcal{X}^2}{\mathcal{X}}$  المحسوبة $\mathbf{g}=\mathbf{0.28}=\mathbf{9.28}$  الجدولية  $H_1$  5.99 إذا نرفض فرض العدم $H_0$  وبالتالى نقبل الفرض  $H_1$ البديل

أي أنه توجد علاقة بين عمر السائق وحوادث السيارات .

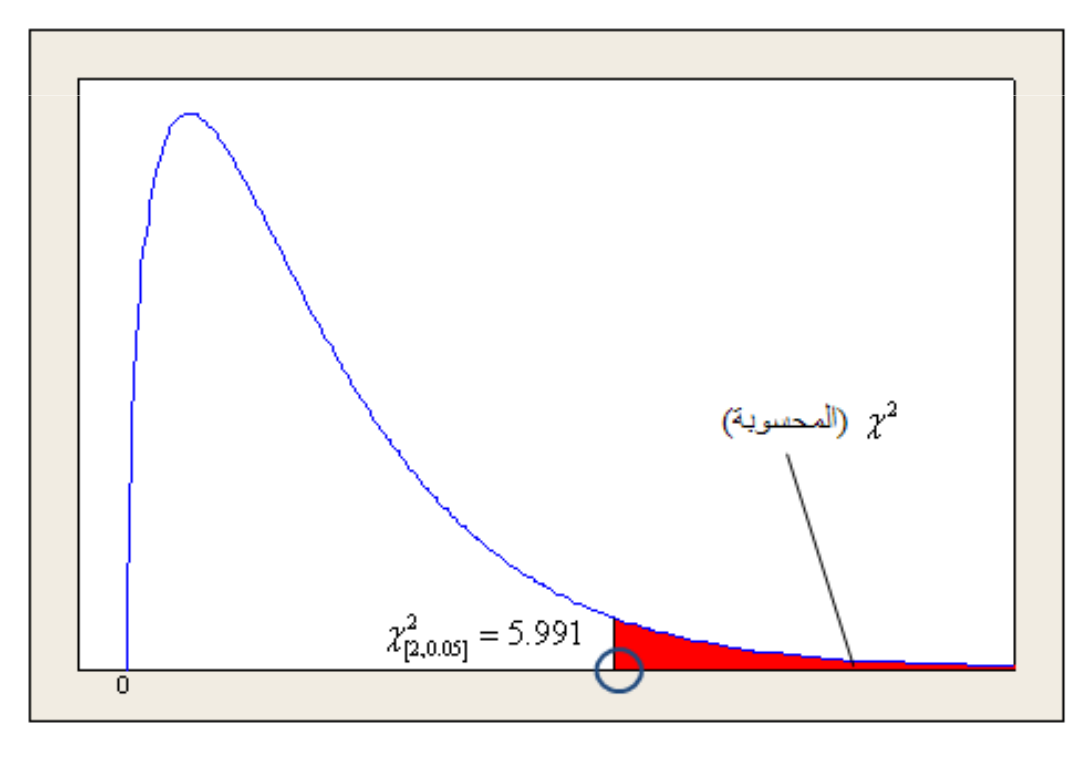

اختبار ذاتي.

**إذا كان من المعروف أن متوسط الوقت اللازم من قبل العامل لإنجاز عمل معين بإحدى الشركات هو (12) دقيقة. اختيرت عينة من (100) عامل في تلك الشركة، وأجرى لهم برنامج تدريبي على أداء ذلك العمل. وبعد إتمام التدريب سجل الوقت اللازم من كل منهم لإنجاز ذلك العمل، فكان الوسط الحسابي والانحـراف المعياري للعينة هما(10) دقائق (، 1.5) دقيقة على التوالي. أدعى مدير الشركة أن برنامج التدريب كان له تأثير إيجابي على متوسط الوقت اللازم لإنجاز ذلك العمل ؟** 

#### **١: الفرض البديل هو**

| . .<br>∼.<br>$H_0: \mu = 12$ | $H_1: \mu = 12$ | ~<br>$H_0: \mu \neq 12$ | $H_1: \mu \neq 12$ |
|------------------------------|-----------------|-------------------------|--------------------|
|                              |                 |                         |                    |

**٢: قيمة (Z (المحسوبة**

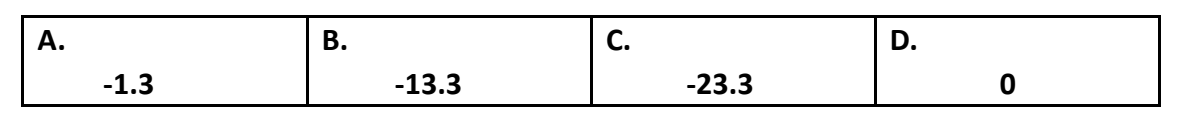

#### **:٣ القرار عند مستوى معنوية 0.05=α مع العلم ان (0.000=value-P(**

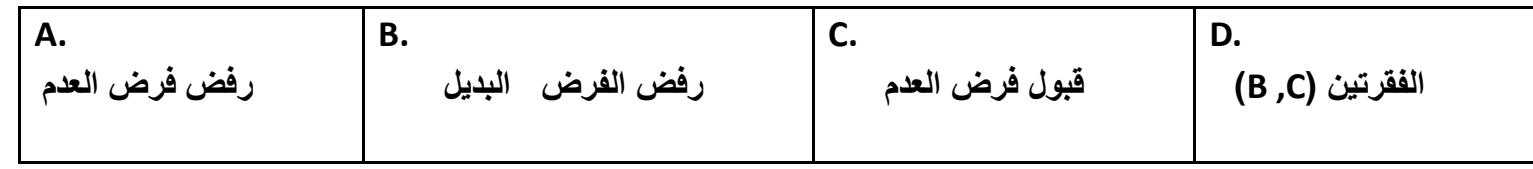

**في دراسة لتقدير متوسط الإنفاق الشهري لدى الأسر بإحدى المدن الكبرى، أخذت عينة من (5625) أسره ، ووجد أن الوسط الحسابي يساوي (6000) ريال والانحراف المعياري يساوي (1500) ريال.**

#### **٤: الخطأ المعياري للمتوسط يساوي**

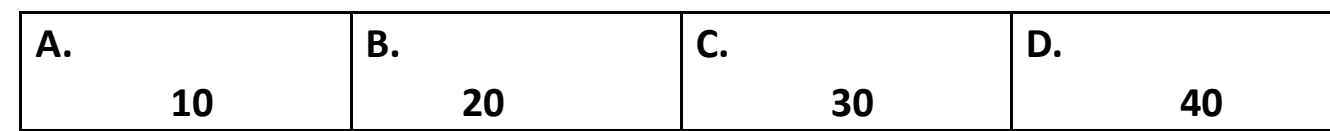

#### **:٥ تقدير الفترة لمتوسط المجتمع بدرجة ثقة (95)% يتراوح بين**

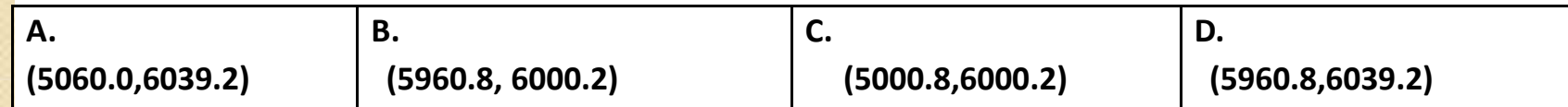

**:٣-٦-٨ أدعى أحد الباحثين الاجتماعين ان عدد ساعات النوم له علاقة بمستوى أداء الطـلاب بالمرحلـة الثانوية في الاختبار النهائي، وبسؤال عينة من الطلاب بمدارس مختلفة عن عدد ساعات النوم خلال أيـام الاختبارات النهائية تم تقسيمهم حسب إجاباتهم الى فئتين: فئة عدد ساعات النوم مثالي والأخرى غير مثالي وتم تصنيفهم حسب مستوى الأداء في الاختبارات فحصلنا على النتائج التالية:** 

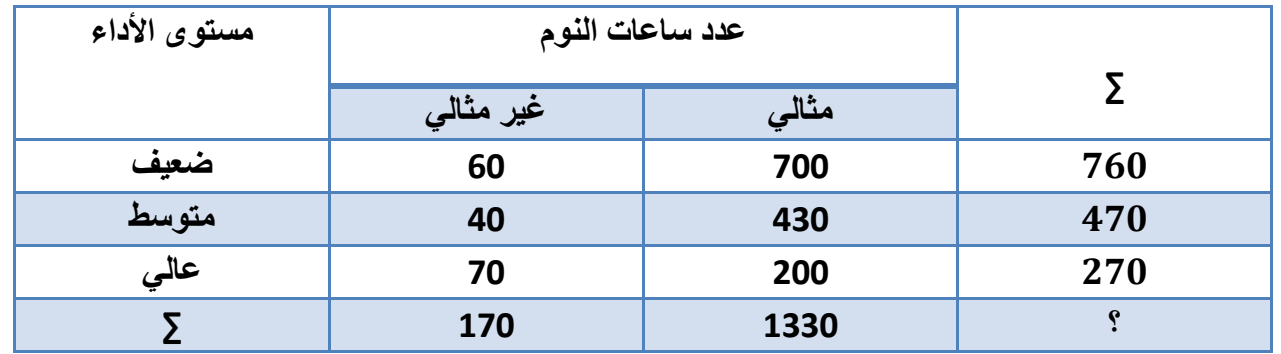

**:٦فرض العدم هو** 

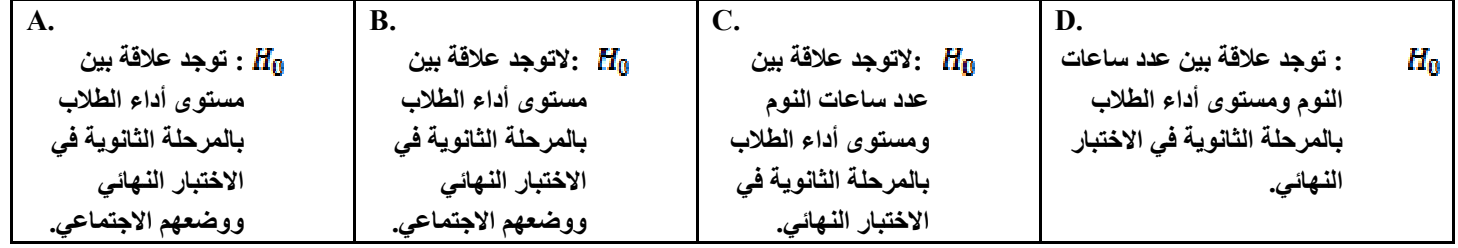

**:٧عدد الطلاب في عينة البحث**

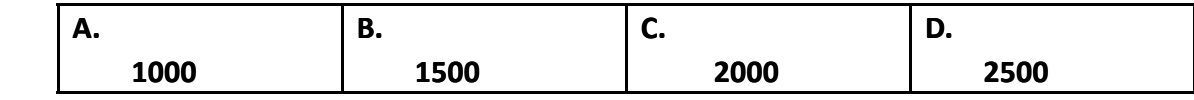

**٨: التكرار المتوقع لعدد الطلاب الذين عدد ساعات نومهم مثالي ومستوى أدائهم عالي يساوي** 

| ∼.   | ю<br>υ. | $\ddotsc$ | <b>.</b> |
|------|---------|-----------|----------|
| 30.6 | 70.0    | 200.0     | 239.4    |

**:٩ قيمة النظرية (الجدولية) عند مستوى المعنوية 0.01=α** 2 χ

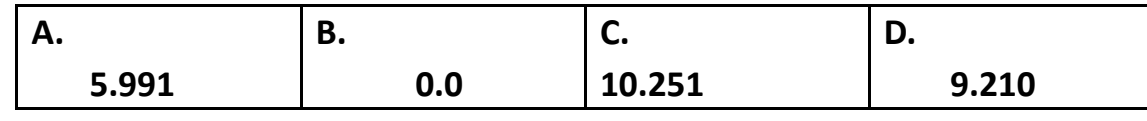

2 **:١٠إذا كانت قيمة إحصاء الاختبار تساوي 69.88= ، فإن القرار هو** χ

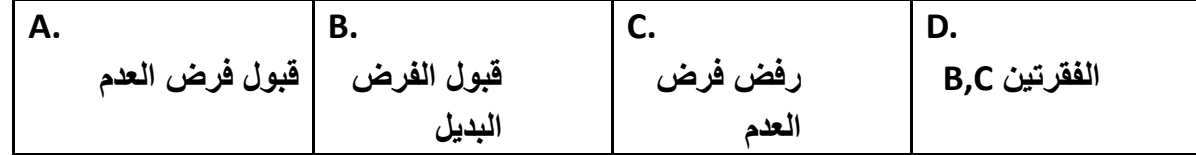